# Section 4: Threads and Context Switching

# $\rm C S162$

# September 18 - 19, 2018

# Contents

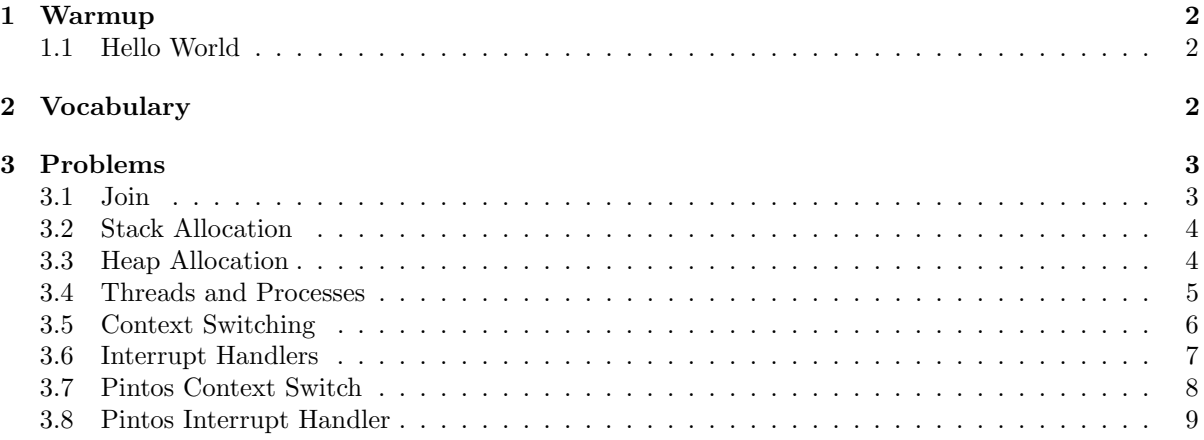

# <span id="page-1-0"></span>1 Warmup

#### <span id="page-1-1"></span>1.1 Hello World

What does C print in the following code?

```
void* identify(void* arg) {
    pid_t pid = getpid();
    printf("My pid is %d\n", pid);
    return NULL;
}
int main() {
    pthread_t thread;
    pthread_create(&thread, NULL, &identify, NULL);
    identify(NULL);
    return 0;
}
```

```
My pid is 2617
```
Either twice (context switch between create and return) or once (no context switch; program exits before second thread is run)

# <span id="page-1-2"></span>2 Vocabulary

- thread a thread of execution is the smallest unit of sequential instructions that can be scheduled for execution by the operating system. Multiple threads can share the same address space, but each thread independently operates using its own program counter.
- pthreads A POSIX-compliant (standard specified by IEEE) implementation of threads. A pthread\_t is usually just an alias for "unsigned long int".
- pthread create Creates and immediately starts a child thread running in the same address space of the thread that spawned it. The child executes starting from the function specified. Internally, this is implemented by calling the clone syscall.

```
/* On success, pthread_create() returns 0; on error, it returns an error
* number, and the contents of *thread are undefined. */
int pthread_create(pthread_t *thread, const pthread_attr_t *attr,
                   void *(*start_routine) (void *), void *arg);
```
• pthread join - Waits for a specific thread to terminate, similar to waitpid(3).

/\* On success, pthread\_join() returns 0; on error, it returns an error number. \*/ int pthread\_join(pthread\_t thread, void \*\*retval);

• pthread yield - Equivalent to thread yield() in Pintos. Causes the calling thread to vacate the CPU and go back into the ready queue without blocking. The calling thread is able to be scheduled again immediately. This is not the same as an interrupt and will succeed in Pintos even if interrupts are disabled.

/\* On success, pthread\_yield() returns 0; on error, it returns an error number. \*/ int pthread\_yield(void);

# <span id="page-2-0"></span>3 Problems

### <span id="page-2-1"></span>3.1 Join

What does C print in the following code? (Hint: There may be zero, one, or multiple answers.)

```
void *helper(void *arg) {
    printf("HELPER\n");
    return NULL;
}
int main() {
   pthread_t thread;
   pthread_create(&thread, NULL, &helper, NULL);
   pthread_yield();
    printf("MAIN\n");
    return 0;
}
```

```
The output of this program could be "MAIN\nHELPER\n", "HELPER\nMAIN\n" or "MAIN\n".
The actual order could be different each time the program is run.
First, the pthread_yield() does not change the answer, because it provides no
guarantee about what order the print statements execute in.
Second, the helper thread may be preempted at any point (e.g., before or after running
printf()).
Last, the main() function can return without giving enough time
for the helper thread to run, killing the process and all associated threads.
```
How can we modify the code above to always print out "HELPER" followed by "MAIN"?

```
Change pthread_yield to pthread_join.
void *helper(void *arg) {
   printf("HELPER\n");
   return NULL;
}
int main() {
   pthread_t thread;
   pthread_create(&thread, NULL, &helper, NULL);
   pthread_join(thread, NULL);
   printf("MAIN\n");
    return 0;
}
```
### <span id="page-3-0"></span>3.2 Stack Allocation

What does C print in the following code?

```
void *helper(void *arg) {
    int *num = (int*) arg;
    *num = 2;return NULL;
}
int main() {
   int i = 0;
    pthread_t thread;
   pthread_create(&thread, NULL, &helper, &i);
   pthread_join(thread, NULL);
   printf("i is %d\n", i);
    return 0;
}
```
The spawned thread shares the address space with the main thread and has a pointer to the same memory location, so i is set to 2. "i is 2"

### <span id="page-3-1"></span>3.3 Heap Allocation

What does C print in the following code?

```
void *helper(void *arg) {
    char *message = (char *) arg;
    strcpy(message, "I am the child");
    return NULL;
}
int main() {
    char *message = malloc(100);
    strcpy(message, "I am the parent");
   pthread_t thread;
   pthread_create(&thread, NULL, &helper, message);
    pthread_join(thread, NULL);
   printf("%s\n", message);
    return 0;
}
```
"I am the child"

## <span id="page-4-0"></span>3.4 Threads and Processes

What does C print in the following code? (Hint: There may be zero, one, or multiple answers.)

```
void *worker(void *arg) {
    int *data = (int *) arg;*data = *data + 1;
    printf("Data is %d\n", *data);
    return (void *) 42;
}
int data;
int main() {
   int status;
   data = 0;pthread_t thread;
   pid_t pid = fork();
    if (pid == 0) {
        pthread_create(&thread, NULL, &worker, &data);
        pthread_join(thread, NULL);
    } else {
        pthread_create(&thread, NULL, &worker, &data);
        pthread_join(thread, NULL);
        pthread_create(&thread, NULL, &worker, &data);
        pthread_join(thread, NULL);
        wait(&status);
    }
    return 0;
}
```

```
One of the following is printed out:
"Data is 1"
"Data is 1"
"Data is 2"
"Data is 1"
"Data is 2"
"Data is 1"
```
How would you retrieve the return value of worker? (e.g. "42")

```
You can use the 2nd argument of pthread_join. For example:
void *v_return_value;
pthread_join(thread, (void**)&v_return_value);
int return_value = (int)v_return_value;
```
#### <span id="page-5-0"></span>3.5 Context Switching

Refer to the ["Pintos Context Switch"](#page-7-0) section at the end of this discussion worksheet to answer these questions:

How many stacks are involved in a context switch? Identify the purpose of each stack.

```
There are 2 stacks: the kernel stack of the current thread (shares a single page with
the TCB) and the kernel stack of the next thread.
```
The value of SWITCH\_CUR is 20. The value of SWITCH\_NEXT is 24. With this information, please draw the stack frame of switch\_threads for a thread that is about to switch the stack pointer to the next thread's stack. Your stack frame should include the arguments cur and next.

```
pointer to next thread struct "next" (+24)
pointer to current thread struct "cur" (+20)
the return address (+16)
ebx (+12)
ebp (+8)
esi (+4)
edi (+0)
```
In addition to the code inside switch\_threads, what other actions are required to perform a context switch between 2 user program threads?

```
The most important missing thing to switch is the page table. A new user program
thread could have a different virtual address space.
```
You might also mention CPU flags or segment registered. However, it's possible that all kernel threads share the same values for these. The interrupt service routine (ISR) can restore those registers when it returns to the user program.

In order to perform a context switch, the kernel must copy all of a thread's registers onto the CPU's registers. How is the %eip (instruction pointer) register copied onto the CPU? Identify which instruction is responsible for this.

The "ret" instruction means "pop 4 bytes off the stack and jump to that location". This is the instruction that applies the thread's %eip, because the return address would be some code in the parent frame of switch\_threads.

#### <span id="page-6-0"></span>3.6 Interrupt Handlers

Refer to the ["Pintos Interrupt Handler"](#page-8-0) section at the end of this discussion worksheet to answer these questions:

What do the instructions pushal and popal do?

They push and pop all the general-purpose 32-bit x86 registers onto/from the stack.

The interrupt service routine (ISR) must run with the kernel's stack. Why is this the case? And which instruction is responsible for switching the stack pointer to the kernel stack?

```
The user program's stack pointer may be invalid, or the user program could be
using memory below the stack pointer. The CPU itself will switch the stack to
the kernel stack (either because of an external interrupt, a trap, or a
programmed interrupt). We do not need to write an instruction in the ISR to do
this.
```
The pushal instruction pushes 8 values onto the stack (32 bytes). With this information, please draw the stack at the moment when "call intr\_handler" is about to be executed.

```
ds
es
fs
gs
pushal's 8 general purpose registers
pointer to %esp + 4)
```
What is the purpose of the "pushl %esp" instruction that is right before "call intr\_handler"?

It is a pointer to the part of the stack that contains all the registers. In pintos, this is accessed as the "intr\_frame" struct.

Inside the intr\_exit function, what would happen if we reversed the order of the 5 pop instructions?

The pop instructions need to be in their current order. They are exactly the reverse order of the corresponding push instructions, because our stack is First-In-Last-Out.

#### <span id="page-7-0"></span>3.7 Pintos Context Switch

```
3 #### struct thread *switch_threads (struct thread *cur, struct thread *next);
4 ####
5 #### Switches from CUR, which must be the running thread, to NEXT,
6 #### which must also be running switch_threads(), returning CUR in
7 #### NEXT's context.
8 ####
9 #### This function works by assuming that the thread we're switching
10 #### into is also running switch_threads(). Thus, all it has to do is
11 #### preserve a few registers on the stack, then switch stacks and
12 #### restore the registers. As part of switching stacks we record the
13 #### current stack pointer in CUR's thread structure.
14
15 .globl switch_threads
16 .func switch_threads
17 switch_threads:
18 # Save caller's register state.
19 #
20 # Note that the SVR4 ABI allows us to destroy %eax, %ecx, %edx,
21 # but requires us to preserve %ebx, %ebp, %esi, %edi. See
22 # [SysV-ABI-386] pages 3-11 and 3-12 for details.
23 #
24 # This stack frame must match the one set up by thread_create()
25 # in size.
26 pushl %ebx
27 pushl %ebp
28 pushl %esi
29 pushl %edi
30
31 # Get offsetof (struct thread, stack).
32 .globl thread_stack_ofs
33 mov thread_stack_ofs, %edx
34
35 # Save current stack pointer to old thread's stack, if any.
36 movl SWITCH_CUR(%esp), %eax
37 movl %esp, (%eax,%edx,1)
38
39 # Restore stack pointer from new thread's stack.
40 movl SWITCH_NEXT(%esp), %ecx
41 movl (%ecx,%edx,1), %esp
42
43 # Restore caller's register state.
44 popl %edi
45 popl %esi
46 popl %ebp
47 popl %ebx
48 ret
49 .endfunc
```
#### <span id="page-8-0"></span>3.8 Pintos Interrupt Handler

```
1 /**
2 * An example of an entry point that would reside in the interrupt
3 * vector. This entry point is for interrupt number 0x30.
4 */
5 .func intr30_stub
6 intr30_stub:
7 pushl %ebp /* Frame pointer */
8 pushl $0 /* Error code */
9 pushl $0x30 /* Interrupt vector number */
10 jmp intr_entry
11 .endfunc
12 /* Main interrupt entry point.
13
14 An internal or external interrupt starts in one of the
15 intrNN_stub routines, which push the 'struct intr_frame'
16 frame_pointer, error_code, and vec_no members on the stack,
17 then jump here.
18
19 We save the rest of the 'struct intr_frame' members to the
20 stack, set up some registers as needed by the kernel, and then
21 call intr_handler(), which actually handles the interrupt.
22
23 We "fall through" to intr_exit to return from the interrupt.
24 */
25 .func intr_entry
26 intr_entry:
27 /* Save caller's registers. */
28 pushl %ds
29 pushl %es
30 pushl %fs
31 pushl %gs
32 pushal
33
34 /* Set up kernel environment. */
35 cld /* String instructions go upward. */
36 mov $SEL_KDSEG, %eax /* Initialize segment registers. */
37 mov %eax, %ds
38 mov %eax, %es
39 leal 56(%esp), %ebp /* Set up frame pointer. */
40
41 /* Call interrupt handler. */
42 pushl %esp
43 .globl intr_handler
44 call intr_handler
45 addl $4, %esp
46 .endfunc
```

```
48 /* Interrupt exit.
49
50 Restores the caller's registers, discards extra data on the
51 stack, and returns to the caller.
52
53 This is a separate function because it is called directly when
54 we launch a new user process (see start_process() in
55 userprog/process.c). */
56 .globl intr_exit
57 .func intr_exit
58 intr_exit:
59 /* Restore caller's registers. */
60 popal
61 popl %gs
62 popl %fs
63 popl %es
64 popl %ds
65
66 /* Discard 'struct intr_frame' vec_no, error_code,
67 frame_pointer members. */
68 addl $12, %esp
69
70 /* Return to caller. */
71 iret
72 .endfunc
```